## Kaplan-Meier Calculations

 $\widehat{p}_j = \frac{n_j - d_j}{n_i}$   $\widehat{S}(t) = \prod_{t_j \leq t} \widehat{p}_j$ 

```
> rm(list=ls()); options(scipen=999)
> wdata = read.table("http://www.utstat.utoronto.ca/brunner/data/legal/Weibull.data2.txt")
> head(wdata)
  Time Uncensored<br>1.60 0
\begin{array}{ccc} 1 & 1.60 & 0 \\ 2 & 0.60 & 0 \end{array}2 \t0.60 \t0<br>3 3.03 1
\begin{array}{ccc} 3 & 3.03 & 1 \\ 4 & 2.90 & 0 \end{array}42.905 \t3.60 \t1<br>6 \t2.76 \t16 2.76 1
> Time = wdata$Time; Uncensored = wdata$Uncensored; length(Time)
[1] 275
> 
> timz = sort(unique(Time)); length(timz)
[1] 226
> timz[1:40]
 [1] 0.01 0.07 0.08 0.11 0.14 0.18 0.20 0.22 0.26 0.30 0.34 0.35 0.36 0.38 0.43 0.45 0.53
[18] 0.60 0.61 0.65 0.69 0.72 0.73 0.75 0.84 0.89 0.96 0.97 1.02 1.06 1.07 1.10 1.12 1.15
[35] 1.16 1.18 1.24 1.25 1.27 1.30
>> tab = table(Time,Uncensored); tab
Uncensored<br>Time 0 1
      \begin{array}{cc} 0 & 1 \end{array} 0.01 3 0
   0.07 1 0
   0.08 1 0
   0.11 1 0
   0.14 1 0
   0.18 1 0
 0.2 1 0
 0.22 1 0
   0.26 1 0
   0.3 2 0
   0.34 0 1
   0.35 2 0
   0.36 1 0
   0.38 1 0
   0.43 1 0
   0.45 1 0
   0.53 1 0
   0.6 2 0
   0.61 0 1
   0.65 1 0
   0.69 1 0
   0.72 1 0
   0.73 1 0
   0.75 1 0
   0.84 1 0
   0.89 1 0
   0.96 1 0
   0.97 1 0
   1.02 1 0
   1.06 1 0
   1.07 1 1
```

$$
\widehat{p}_j = \frac{n_j - d_j}{n_j} \qquad \widehat{S}(t) = \prod_{t_j \le t} \widehat{p}_j
$$

## > tab = table(Time,Uncensored); tab

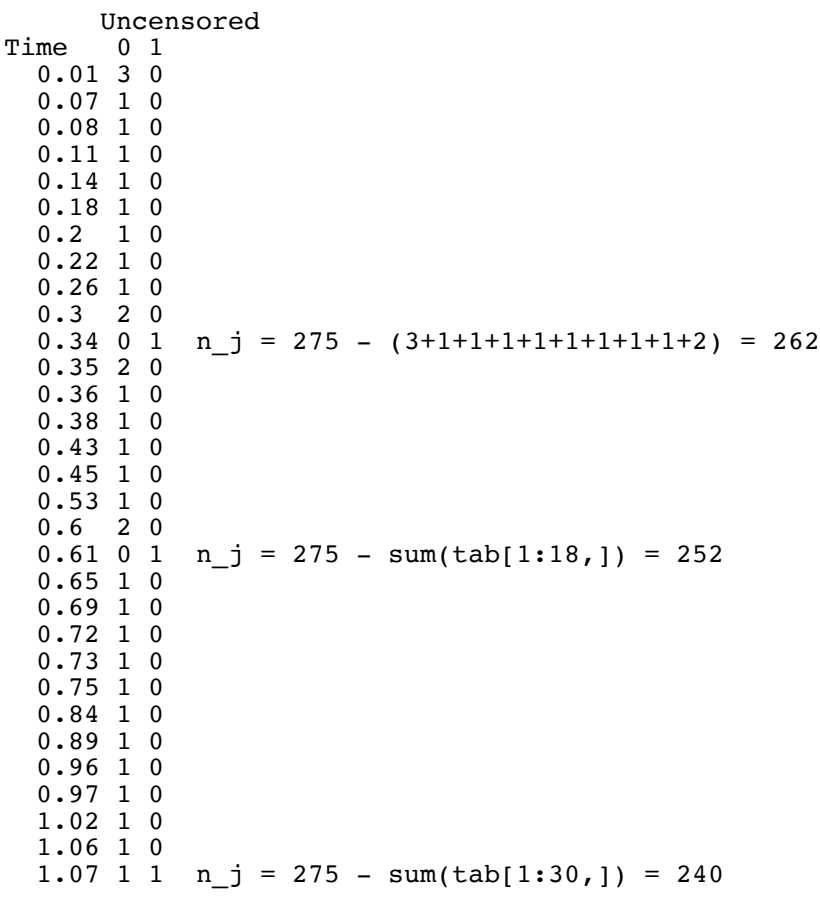